## DNA Master troubleshooting

## 1. MAC troubleshooting

Every time I am trying to start the windows software the software won't fully load up. Instead the window disappears and the status says "aborted". When I try starting it again, an error pops up. I have to create a new window every single time i'm aborted from the page.

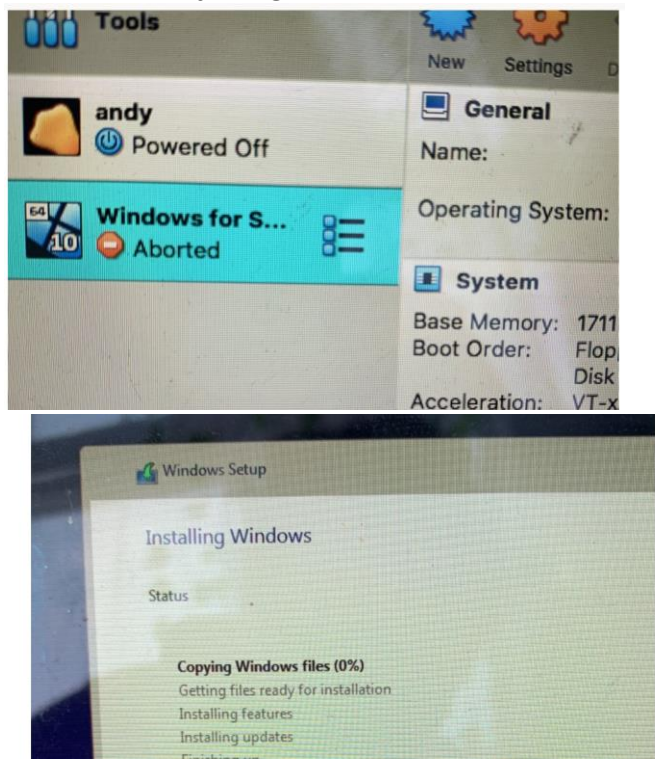

this site are listed. Earlier programs are written in Borland Pascal versions  $5, 6, \& 7$ . Later programs are v : not available. Most packages are sunnlied as self-extracting archives made from \* ZIP files. The archive

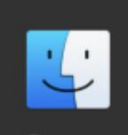

You can't open the application "dna master (3).exe" because Microsoft Windows applications are not supported on macOS.

OK

n for Windows 7, Vist

hay not run on Win

only ask that users register the program and send interested parties here to pick up a version. This program puter with 512 MB of memory (or more) is recommended; greater amounts of memory are required for so tem. These files are also used in the Strain Manager, Oligo manager, Chemical Manager, and Invoice Man 2.

But the issue my computer is having is after I download the Virtual Box App the file still doesn't upload. It appears and then disappears or it just says that it doesn't support it.

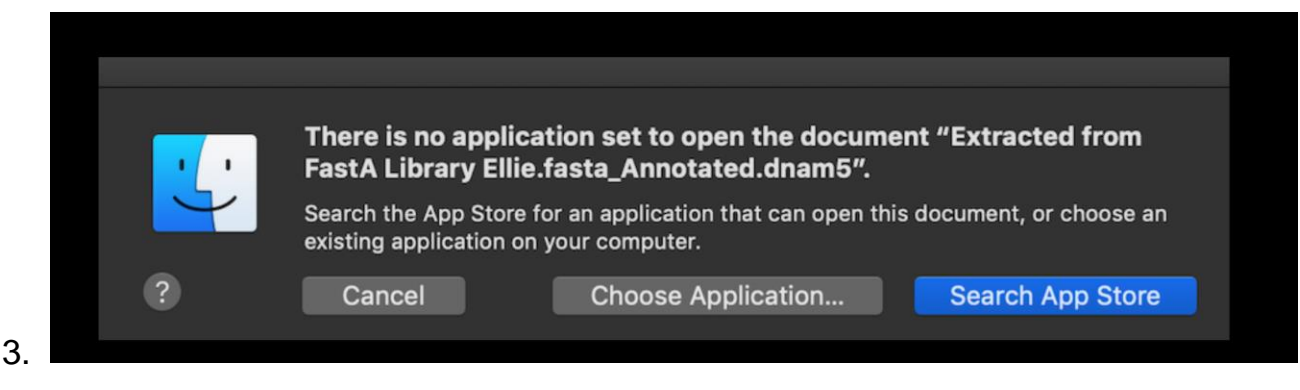

When I try to open DNA master, the program informs me that **There is no application set to open the document.**